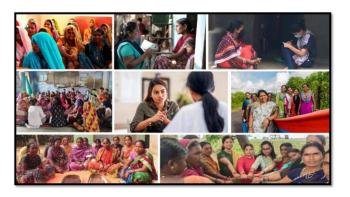

# MISSION SHAKTI- ONE STOP CENTER (OSC)

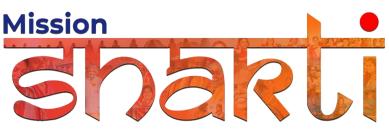

National Informatics Centre Ministry of Electronics & Information Technology Government of India

One Stop Center (OSC)- User Manual

**User Manual** 

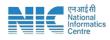

## 1. Login

To access the Mission Shakti Portal, follow these steps:

- 1. Open your web browser.
- 2. Type in the URL: http://www.missionshakti.wcd.gov.in/.
- 3. You will be directed to the homepage of the Mission Shakti Portal

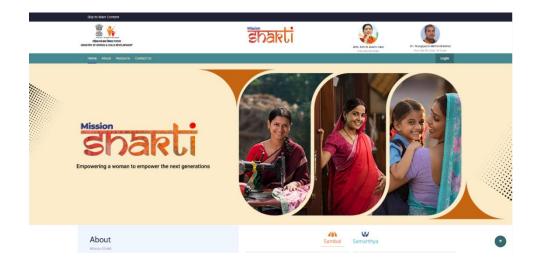

## 2. Click on Scheme Related

- To select the "One Stop Centre (OSC)" scheme from the given options, follow these steps:
- Go to the "Schemes" section on the Mission Shakti Portal.
- Click on the "One Stop Centre (OSC)" option from the list of schemes.
- To proceed with logging in, please follow these steps:
  - (i) Enter your ID, password, and captcha in the respective fields.
  - (ii) Click on the "Login" button to open your account

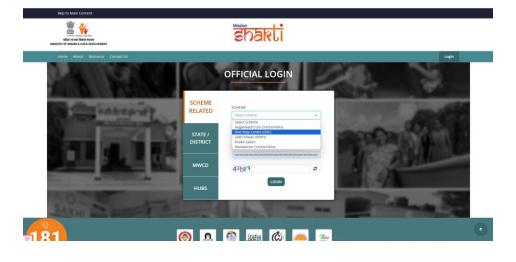

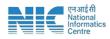

## 3. Fill in the Infrastructure Details

To fill the infrastructure details, follow these instructions:

- Go to the "Infrastructure Details" section.
- Click on the "Add/Edit Infrastructure Details" option.
- If the Infrastructure Details are same as the previous year kindly Choose 'Yes' and the previous year details will be fetched automatically.

| = ijae                                                | ×                                          |                                              |                                                       | English 🗸 🛆 🙆 osc-dli                      |
|-------------------------------------------------------|--------------------------------------------|----------------------------------------------|-------------------------------------------------------|--------------------------------------------|
| ashboard                                              | Same as previous year ( 2023 )             |                                              |                                                       |                                            |
| irastructure Details<br>id/Edit Infrastructure<br>Ils | ⊖ Yes ⊛No                                  |                                              |                                                       |                                            |
| rastructure List                                      | Infrastructure Details                     |                                              |                                                       |                                            |
| e Registration                                        | Whether OSC located in hospital premises * |                                              |                                                       |                                            |
| er Details                                            | Nearest Hospital Name *                    | Nearest Hospital Distance (in Kms) *         | Nearest Police Station +                              | Nearest Police Station Distance (in Kms) * |
| ort Management                                        | Nearest Hospital Address *                 |                                              | Nearest Police Station Address *                      |                                            |
| ate OSC Profile                                       |                                            |                                              |                                                       |                                            |
|                                                       | Latitude *                                 | Longitude *                                  | Find your listhude and longitude                      |                                            |
|                                                       | Room Details                               |                                              |                                                       |                                            |
|                                                       | Room No. of Beds No. of attached washrooms | No. of Cupboards No. of Tables No. of Chairs | No. of Pillows No. of Bedsheets No. of Blankets Other | s if any Upload photo <sup>®</sup> Action  |
|                                                       | 1                                          | -Select - v -Select - v                      | Select - VSelect - V                                  | Choose File No file chosen Add Mor         |
|                                                       | Other Room Details                         |                                              |                                                       |                                            |
|                                                       | Administrator Office Office / Video        |                                              |                                                       | Lobby One Pantry Room                      |

- Make sure you fill all the '\*' marked fields as they are mandatory
- Click on Submit after filling all the information

| = itaade                                                                                                    | ×                                   |                                               |                                   |                                                    |                                | English 🕶 🛱 🛞 osc-dlent 🗸 |
|----------------------------------------------------------------------------------------------------|-------------------------------------|-----------------------------------------------|-----------------------------------|----------------------------------------------------|--------------------------------|---------------------------|
| # Dashboard                                                                                                    | Number of Toilets *                 | Number of Counselling room available *        |                                   |                                                    |                                |                           |
| → Infrastructure Details                                                                                                    | - Select -                          | - Select -                                    | ~                                 |                                                    |                                |                           |
| Add/Edit Infrastructure     Details                                                                                                    | Support Services available at the 0 | 250                                           |                                   |                                                    |                                |                           |
| Infrastructure List                                                                                                    | Support Services available at the   | 55                                            |                                   |                                                    |                                |                           |
| → Case Registration                                                                                                    | Medical help                        | Police Assistance/facilitation                | Psycho social/ Family counselling | Temporary shelter with 5 beds and attached toilets | Video conferencing facility    | Legal Councelling         |
| → Staff Details                                                                                                    |                                     |                                               |                                   | No                                                 |                                |                           |
| → Other Details                                                                                                    | Any Other Support Services          | OSC Building Photo Choose File No file chosen |                                   |                                                    |                                |                           |
| → Report Management                                                                                                    |                                     |                                               |                                   |                                                    |                                |                           |
| Update OSC Profile                                                                                                    | Equipments available at OSC         |                                               |                                   |                                                    |                                |                           |
|                                                                                                    | First aid kit / medicines           | Internet facility                             | Sanitary kits                     | Kitchen<br>No                                      | Rescue Van available           | Refrigerator              |
|                                                                                                    | CCTV Camera                         | Printer<br>No                                 | Number of Computers *             |                                                    |                                |                           |
|                                                                                                    | Sanitation and Hygiene              |                                               |                                   |                                                    |                                |                           |
|                                                                                                    | Purified drinking water             | Drainage & garbage disposal facilities        | Water Storage Available           | Washroom sanitation kits                           | Water supply system for centre | Daily hygiene kits        |
| 1997 - 1997 - 19 |                                     |                                               | Su                                | bmit                                               |                                |                           |

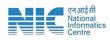

### 4. Case Registration

To create a new Case, follow these steps:

- i. Go to the "Case Registration" section.
- ii. Click on the "Create Case" option.

| sparti =                 |                                                            |   |                     |                                    | English Y D (8) osc-dlcnt V            |
|--------------------------|------------------------------------------------------------|---|---------------------|------------------------------------|----------------------------------------|
| Dashboard                | History of Violence                                        |   |                     |                                    |                                        |
| → Infrastructure Details | <ul> <li>First time</li> <li>Repeated in nature</li> </ul> |   |                     |                                    |                                        |
| → Case Registration      | O hist time O hepeated in hater                            |   |                     |                                    |                                        |
| Create Case              |                                                            |   |                     |                                    |                                        |
| Cases List               | Basic Information                                          |   |                     |                                    |                                        |
| → Staff Details          | Name *                                                     |   | Aadhar No           | Contact No *                       | Date of birth *                        |
| → Other Details          | Enter name                                                 |   | Enter aadhar number | Enter contact number               | dd-mm-yyyy                             |
| → Report Management      | Aggrieved women type *                                     |   | Referred by *       |                                    |                                        |
| Update OSC Profile       | - Select -                                                 | * | - Select - 🗸 🗸      |                                    |                                        |
|                          |                                                            |   |                     |                                    |                                        |
|                          | Enter Address of Aggrieved                                 |   |                     |                                    |                                        |
|                          | State *                                                    |   | District *          | House No./ Street/ Mohalla*        | Block/ Mandal/ Tehsil/ Taluka*         |
|                          | - Select -                                                 | * | - Select District - | Enter house No./ Street/ Mohalla   | Enter block/ Mandal/ Tehsil/ Taluka    |
|                          | Village/ Town/ City*                                       |   | Landmark            | Pincode *                          |                                        |
|                          | Enter village/ Town/ City                                  |   | Enter landmark      | Enter pincode                      |                                        |
|                          |                                                            |   |                     |                                    |                                        |
|                          | Response Required                                          |   |                     |                                    |                                        |
|                          | Add Case Type as Reported *                                |   | Date of incident *  | Emergency     Non-Emergency        | Audio upload (mp3,mpeg,mpga,wav,aac) ① |
|                          | - Select -                                                 | * | dd-mm-yyyy          | (Please select one of the options) | Choose File No file chosen             |
| _                        |                                                            |   |                     |                                    |                                        |

#### iii. Kindly mention the History of the Violence

- Select First time or repeated in nature
- In case, it is repeated in nature kindly mention Previous Case no.

| × |                                                                                 |               | Eng | glish 🗸 | ۵ | (8) osc-dicnt ~ |
|---|---------------------------------------------------------------------------------|---------------|-----|---------|---|-----------------|
| 1 | History of Violence                                                             |               |     |         |   |                 |
|   |                                                                                 | Case No *     |     |         |   |                 |
|   | <ul> <li>First time          <ul> <li>Repeated in nature</li> </ul> </li> </ul> | Enter case no |     |         |   |                 |
|   |                                                                                 |               |     |         |   |                 |

#### iv. Basic information

- Kindly fill all fill all the '\*' marked fields as they are mandatory
- In case, the option listed in referred by does not match from your scenario, you can choose other/Informant from the options and write it in the given text fields.

| Basic Information          |                     |                             |                                      |
|----------------------------|---------------------|-----------------------------|--------------------------------------|
| Name *                     | Aadhar No           | Contact No *                | Date of birth *                      |
| Enter name                 | Enter aadhar number | Enter contact number        | dd-mm-yyyy                           |
| Aggrieved women type *     | Referred by *       | Other/ informant name       | Other/ informant Mobile No           |
| - Select - 🗸               | Other / Informant   | Enter other/ informant name | Enter other/ informant mobile number |
| Relation with victim       |                     |                             |                                      |
| Enter relation with victim |                     |                             |                                      |
|                            |                     |                             |                                      |

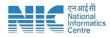

#### v. Enter Address of Aggrieved

#### vi. Response Required

 In case, the option listed in referred by does not match from your scenario, you can choose other from the options given in Add Case Type as Reported and write it in

| Response Required                      |                        |                    |                                    |  |  |  |  |
|----------------------------------------|------------------------|--------------------|------------------------------------|--|--|--|--|
| Add Case Type as Reported *            | Other case type name * | Date of incident * | Emergency     On-Emergency         |  |  |  |  |
| Other •                                | Enter other case type  | dd-mm-yyyy         | (Please select one of the options) |  |  |  |  |
| Audio upload (mp3,mpeg,mpga,wav,aac) ① |                        |                    |                                    |  |  |  |  |
| Choose File No file chosen             |                        |                    |                                    |  |  |  |  |
|                                        |                        |                    |                                    |  |  |  |  |

the given text field.

• In case, the case type is emergency, kindly mention the emergency service provided in the list given below.

| Response Required     |              |                                        |                    |                                    |  |
|-----------------------|--------------|----------------------------------------|--------------------|------------------------------------|--|
| Add Case Type as Repo | ted *        | Other case type name *                 | Date of incident * | Emergency     One-Emergency        |  |
| Other                 | •            | Enter other case type                  | dd-mm-yyyy         | (Please select one of the options) |  |
| Emergency Service Pro | ided *       | Audio upload (mp3,mpeg,mpga,wav,aac) 🗓 |                    |                                    |  |
| Other                 | *            | Choose File No file chosen             |                    |                                    |  |
| - Select -            |              |                                        |                    |                                    |  |
| Physical              |              |                                        |                    |                                    |  |
| Pet Medical Emergen   | / Assistance |                                        |                    |                                    |  |
| Police Assistance     |              |                                        |                    |                                    |  |
| Legal                 |              |                                        |                    |                                    |  |
| Counselling           |              |                                        |                    |                                    |  |
| Temporary Shelte      |              |                                        |                    |                                    |  |
| Others                |              |                                        |                    |                                    |  |

• In case, the case type is Non-emergency, kindly mention the emergency service provided in the list given below.

| Re | sponse Required                |                                        |                    |                                    |
|----|--------------------------------|----------------------------------------|--------------------|------------------------------------|
| A  | d Case Type as Reported *      | Other case type name *                 | Date of incident * | Emergency     Non-Emergency        |
|    | Other 🔺                        | Enter other case type                  | dd-mm-yyyy         | (Please select one of the options) |
| N  | n-Emergency Service Provided * | Audio upload (mp3,mpeg,mpga,wav,aac) ① |                    |                                    |
|    | Other 👻                        | Choose File No file chosen             |                    |                                    |
|    | Select 🗸                       |                                        |                    |                                    |
|    | Legal Assistance               |                                        |                    |                                    |
| Pe | Psychological Assistance       |                                        |                    |                                    |
|    | Counseling Support             |                                        |                    |                                    |
| N  | Extended Temporary Shelter     |                                        |                    |                                    |
|    | Others                         |                                        |                    |                                    |
|    | - select -                     |                                        |                    |                                    |
|    |                                |                                        |                    |                                    |

#### vii. Perpetrator Details

 In case, there is no perpetrator, kindly select '0' from the drop down list

| Perpetrator Details       |   |
|---------------------------|---|
| Number of Perpetrator's * |   |
| 0                         | v |
|                           |   |

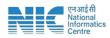

• In case, there is a perpetrator involved kindly select the number of Perpetrators.

| Perpetrator Details      |                                           |                               |      |               |                 |         |  |  |
|--------------------------|-------------------------------------------|-------------------------------|------|---------------|-----------------|---------|--|--|
| Number of Perpetrators * |                                           |                               |      |               |                 |         |  |  |
| Sno                      | Is the perpetrator known to the aggrieved | Relationship with perpetrator | Name | Mobile number | Landline number | Address |  |  |
| 1                        | No                                        |                               |      |               |                 |         |  |  |
|                          |                                           |                               |      |               |                 |         |  |  |

• In case, Perpetrator is known to the aggrieved, mention the relationship with the perpetrator along with several other details, which are non-mandatory.

| Perpet                    | Perpetrator Details                       |                               |      |               |                 |         |  |  |  |
|---------------------------|-------------------------------------------|-------------------------------|------|---------------|-----------------|---------|--|--|--|
| Number of Perpetrator's • |                                           |                               |      |               |                 |         |  |  |  |
| Sno                       | Is the perpetrator known to the aggrieved | Relationship with perpetrator | Name | Mobile number | Landline number | Address |  |  |  |
| 1                         | Yes                                       | Yes V<br>Husband V            |      |               |                 |         |  |  |  |

## 5. Fill in the Staff Details

To add staff information, follow these steps:

(i) Go to the "Staff Details" section.

(ii) Click on the "Add Staff Details" option.

| = itse              | ×                                           |                     |                            | English 🛩 🗘          | (8) osc-dicnt |
|---------------------|---------------------------------------------|---------------------|----------------------------|----------------------|---------------|
| ashboard            | Add Staff Details                           |                     |                            |                      |               |
| rastructure Details |                                             |                     |                            |                      |               |
| e Registration      | Name*                                       | Gender*             | Select Designation         | Mobile No. *         |               |
| Details             | Creal Id <sup>4</sup>                       | Aadhar Number*      | Aadhar Photo               | Qualification*       |               |
| Staff Details       |                                             |                     | Choose File No file chosen | Select Qualification | ~             |
| r Details           | Upload Photo*<br>Choose File No file chosen | Police Verification |                            |                      |               |
| ort Management      |                                             |                     |                            |                      |               |
| ate OSC Profile     |                                             |                     | Submit                     |                      |               |
|                     |                                             |                     |                            |                      |               |

Make sure you fill all the '\*' marked fields as they are mandatory

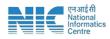

## 6. Update OSC Profile

To Update OSC Profile, follow these steps:

- (i) Go to the 'Update OSC Profile'
- (ii) Click on update OSC profile and fill the required information along with the contact details.

| sharti =                              | ×                      |                                                                                          |              | English + 🗘 🛞 o             | isc-dicnt 🗸  |
|---------------------------------------|------------------------|------------------------------------------------------------------------------------------|--------------|-----------------------------|--------------|
| Dashboard                             | Update Profile         |                                                                                          |              |                             | date Profile |
| Infrastructure Details                |                        |                                                                                          |              |                             |              |
| Case Registration                     | Update Profile         |                                                                                          |              |                             |              |
| Staff Details                         | Update Profile         |                                                                                          |              |                             |              |
| Other Details                         | Name of Centre         | Date of Operational                                                                      | State        | District                    |              |
|                                       | SAKHI One Stop Centre  | 01-12-2019                                                                               | DELHI        | CENTRAL                     |              |
| <ul> <li>Report Management</li> </ul> | Pincode                | Address                                                                                  |              |                             |              |
| Update OSC Profile                    | 110002                 | 2 "SAV9H" One Stop Centre, UNJP Hospital, Near Special ward, Delhi Gate, Delhi - 110002. |              |                             |              |
|                                       | Contact Details        |                                                                                          |              |                             |              |
|                                       | Name of Contact Person | Designation                                                                              | Phone Number | Email Address of the Centre |              |
|                                       | Shilpa Aggarwal        | Centre Administrator                                                                     | 9717671653   | shilpa.123in@gmail.com      |              |
|                                       | Landline Number        |                                                                                          |              |                             |              |
|                                       | 01123210269            |                                                                                          |              |                             |              |
|                                       | Submit                 |                                                                                          |              |                             |              |